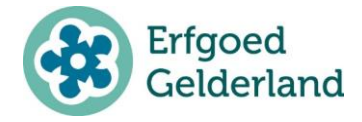

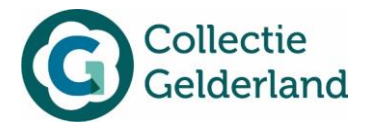

*Deze helptekst is bedoeld voor deelnemers van CollectieGelderland die gebruik maken van het collectiebeheersysteem Memorix Maior.* 

## **Vastgestelde keuzelijsten**

Sommige velden in Memorix Maior bevatten *vastgestelde keuzelijsten*. De enige waarden die een dergelijk veld kan bevatten, zijn waarden die in een vastgestelde lijst staan. Voorbeelden van velden met vastgestelde keuzelijsten zijn 'Vervaardiger – rol', 'Precisie bij datering van/tot', 'Conditie' en 'Type beeldmateriaal'. Elke entiteit heeft andere vastgestelde keuzelijsten.

Een veld met een vastgestelde keuzelijst is herkenbaar aan een pijl omlaag, aan de rechterkant van het veld:  $\overline{\phantom{a}}$  Als de gebruiker op de pijl klikt, verschijnt er een keuzelijst waaruit een keuze gemaakt kan worden door een waarde aan te klikken.

## **Aanpassen keuzelijsten**

Beheerders kunnen deze keuzelijsten indien nodig aanpassen. Dat gaat als volgt:

- 1. Ga naar 'Collectiebeheer', open het tabblad 'Invoerbeheer';
- 2. Kies voor 'Invoerlijsten'. Hier staat een overzicht van alle beschikbare vastgestelde keuzelijsten.

Let op: het is niet mogelijk zelf nieuwe keuzelijsten toe te voegen en aan bestaande velden te koppelen. Verander de namen van de lijsten niet;

3. Klik op de naam van de keuzelijst die je wilt aanpassen;

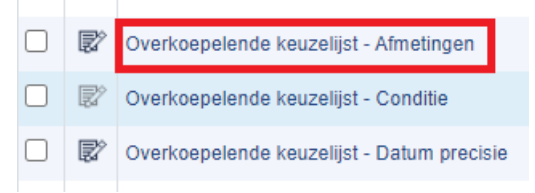

- 4. Klik op de knop 'Waarde toevoegen'  $\mathbb{E}$  om een nieuwe waarde aan de lijst toe te voegen;
- 5. Voeg een waarde in bij 'Nieuwe waarde' en klik op 'Opslaan'. De waarde staat nu in de lijst; Nieuwe gegevens aanmaken

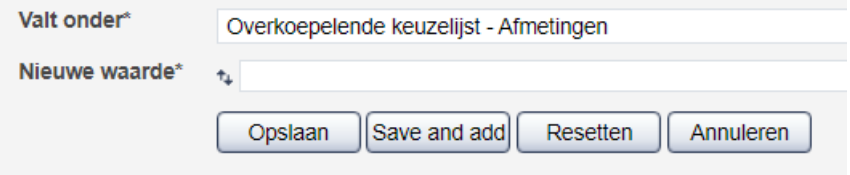

Het is ook mogelijk reeds bestaande waarden aan te passen. Volg daarvoor stap 1 t/m 3 hierboven. Klik vervolgens op het bewerk-icoon and dat hoort bij de waarde die aangepast moet worden. Voer de verandering in het veld 'Nieuwe waarde' door en klik op 'Opslaan'.

> Kijk voor meer informatie op: erfgoedgelderland.nl/collectiegelderland Versie: 1.0 | december 2020

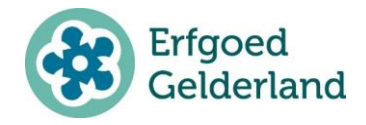

HELPTEKST AANPASSEN VASTGESTELDE KEUZELIJSTEN

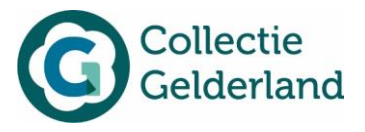

## **Auteursrechtenveld**

Ook het veld 'auteursrechten' bevat een vastgestelde keuzelijst. In tegenstelling tot andere keuzelijsten, is deze lijst niet aan te passen.